# **The ModisPinaster model: an overview (2009-2014)**

*Teresa Fonseca1\*, François de Coligny<sup>2</sup>, Carlos Pacheco Marques<sup>1</sup>*

*<sup>1</sup>CIFAP - Universidade de Trás-os Montes e Alto Douro, Portugal*

*<sup>2</sup>UMR AMAP, France*

*\* tfonseca@utad.pt*

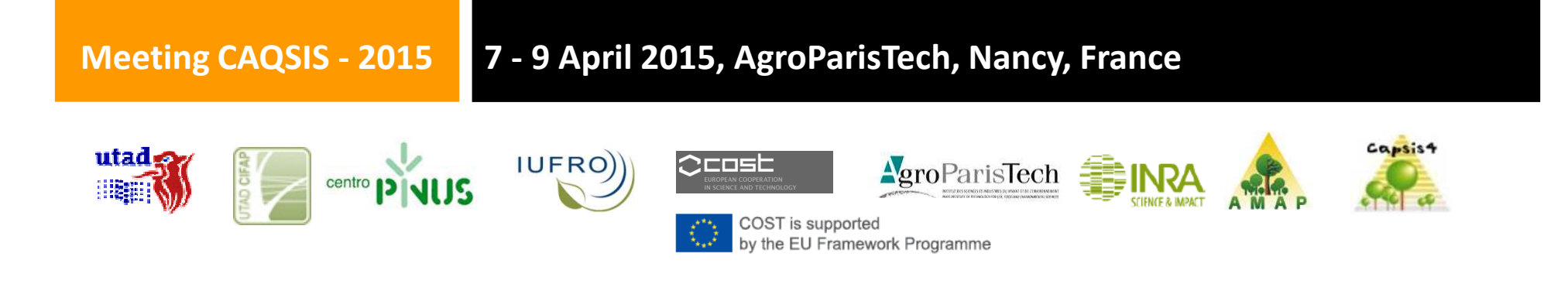

## **Forest in Portugal**

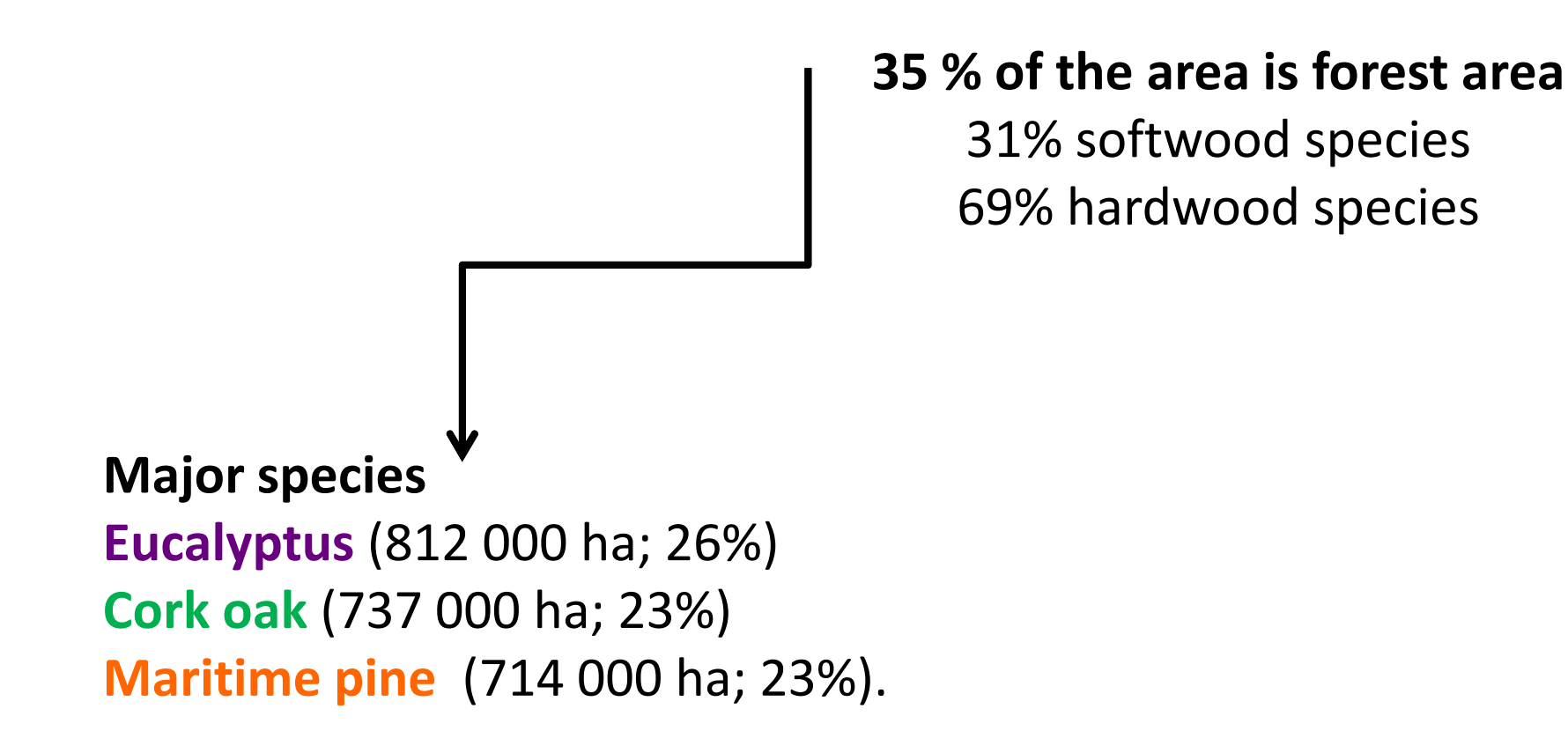

ICNF, 2013. IFN6 – Áreas dos usos do solo e das espécies florestais de Portugal *continental. Resultados preliminares.* [pdf], <sup>34</sup> pp, Instituto da Conservação da Natureza <sup>e</sup> das Florestas. Lisboa.

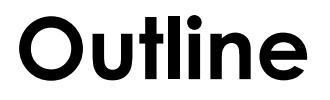

#### **(1) Silvicultural models for maritime pine in Portugal**

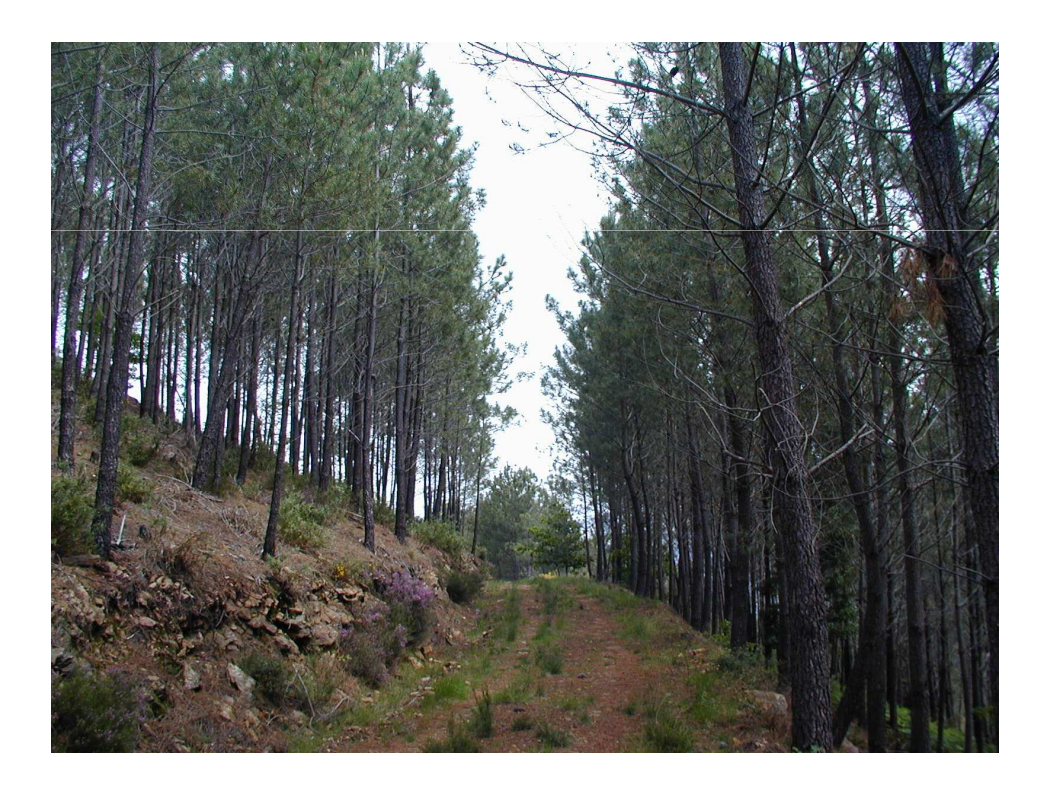

**(2) ModisPinaster(2000-2009)**

#### **(3) ModisPinaster(2009-2014)**

### **Silvicultural models for the species**

#### **Typical silvicultural model**

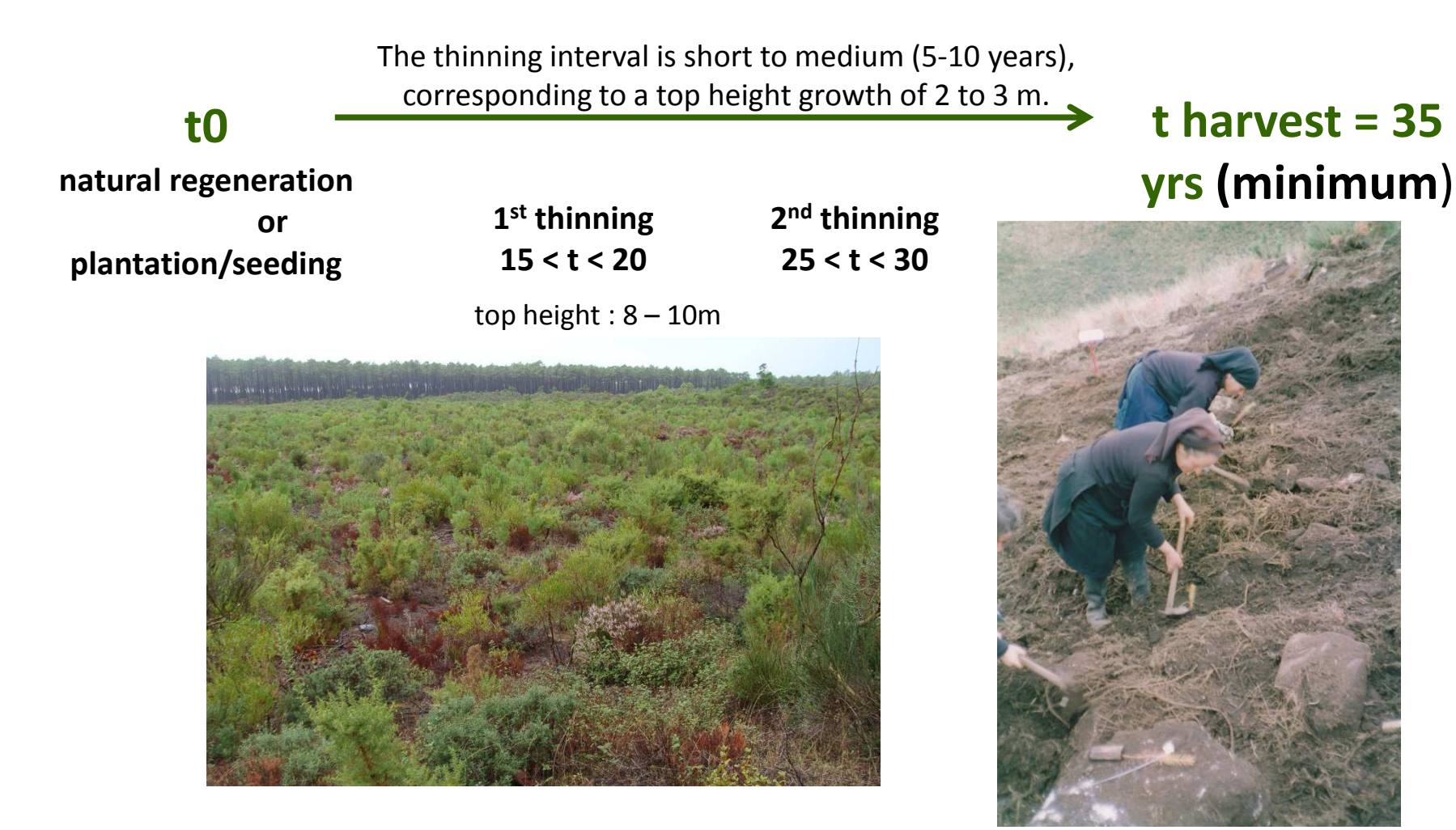

Thinnings, for different stand ages and site indexes, are usually from below(and mixed) commonly computed using the **Wilson spacing factor**:

**Fw = 100 N-0.5 hd-1**

Options include setting up <sup>a</sup> **residual <sup>G</sup> or <sup>N</sup>** or the use of the **Stand density index**, by Reineke:

**SDI = N(dg/25)b**

with b being 1.897 for maritime pine (Luis & Fonseca 2004)

**Luis, J.S., T. Fonseca, 2004. The allometric model in the stand density management of** *Pinus pinaster* **Ait. inPortugal. Annals of Forest Science, <sup>61</sup> (8): 807-814.**

```
N – trees.ha^{-1}hd – dominant height (m)
dg – quadratic mean diameter (cm)
       G - basal area (m<sup>2</sup>.ha<sup>-1</sup>)
```
## **Growth models available for the species**

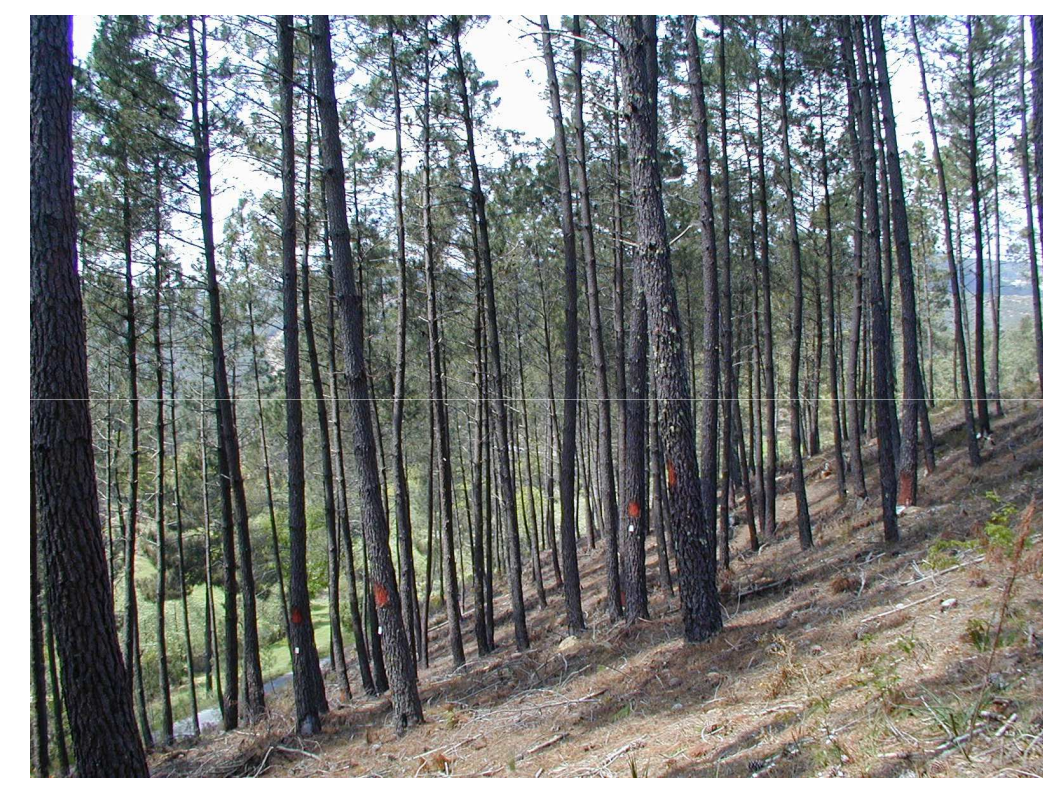

**Santos Hall (1931)** Stand Tables for even-aged stands of MNL

…..

**Hall & Martins (1986)** Stand Tables for even-aged stands**Páscoa (1987/88)** …..

PBRAVO

…..

More than 33 models or major model components (mainly regional)

## **The beginning of ModisPinaster (2000)**

In 2000 it was formally stated\*, **the need for a new model for maritime pine stands** in NorthPortugal to help for forest management of the species.

**Tâmega's ValleyNorth Portugal**

**(the actual largest area of pine 173 500 ha)**

**37% Forest Area**

**2/3 Pinus pinaster( 41 250 ha )**

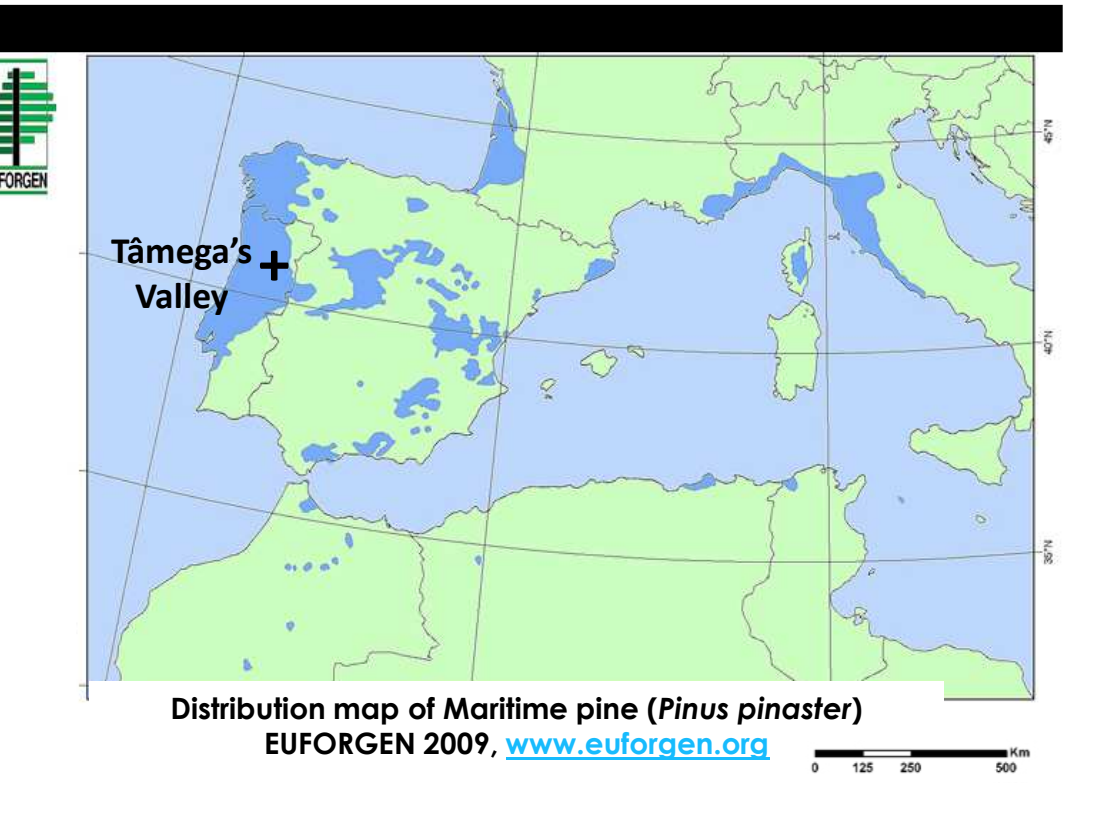

"Baldios" (communales areas) owned by the local populations co-managed by the oficial forest services

**<sup>\*</sup>C.P. Marques, et al. 2000. Maritime pine stands management in the Tâmega Valley. Research and Developing Project PAMAF 4004 (1997-2000) Final Report, UTAD.**

**Main desirable features of the new model G&Y:**

**Easy of use forFlexible description of the diameter classes Inclusion of a Mortality module Inventory update & Thinning simulation**

### **Available models:**

**Site Index and Dominant Height Growth Curves (Marques, 1991)**

**Marques, C.P. 1991. Evaluating site quality of even-aged maritime pine stands in northern Portugal using direct and indirect methods. For. Ecol. Manage. 41: 193-204.**

**The name:**

**Model with diameter distribution for Pinus pinaster**

#### **Design**

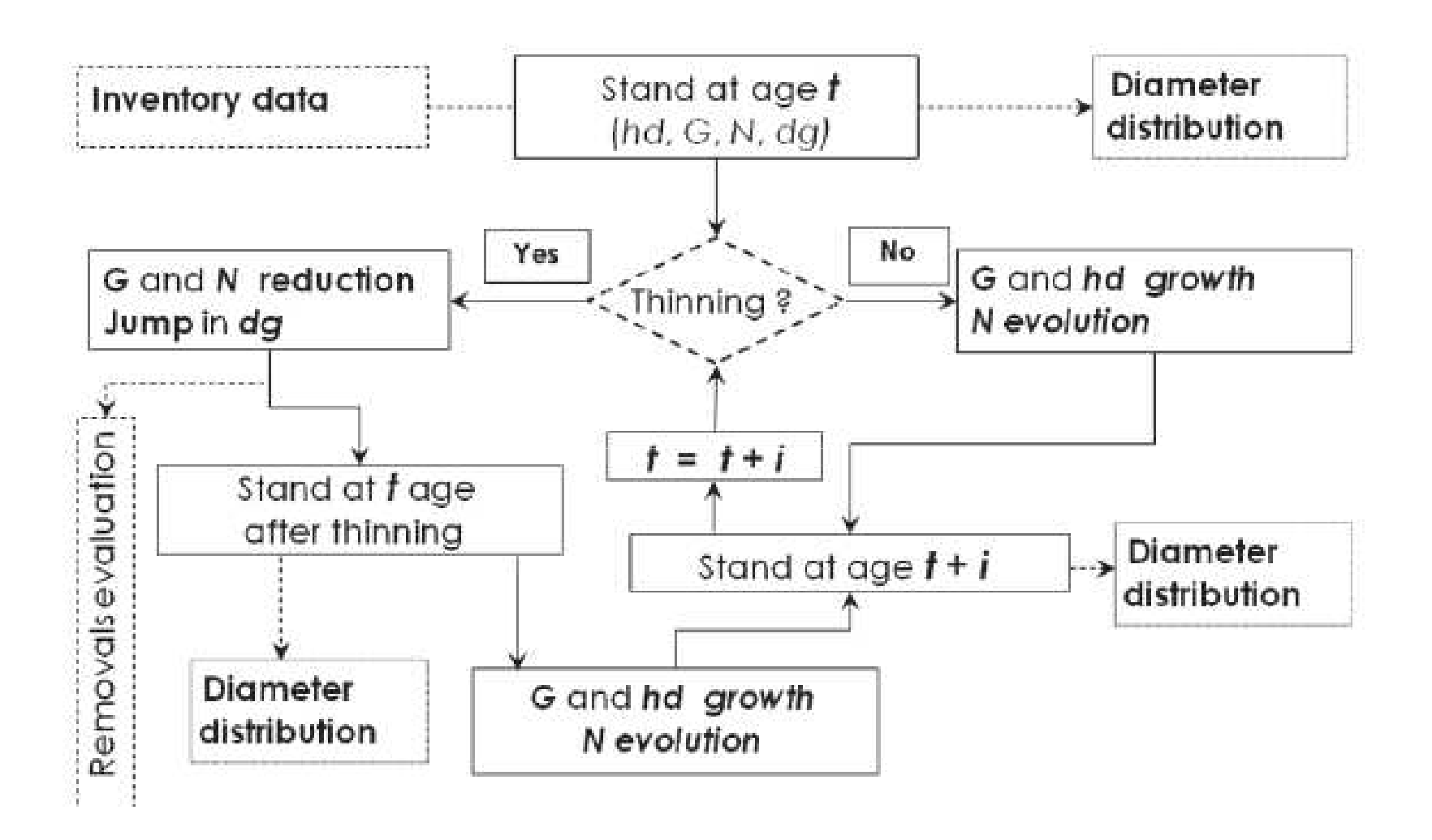

#### **Diameter distribution model – Johnson SB distribution**

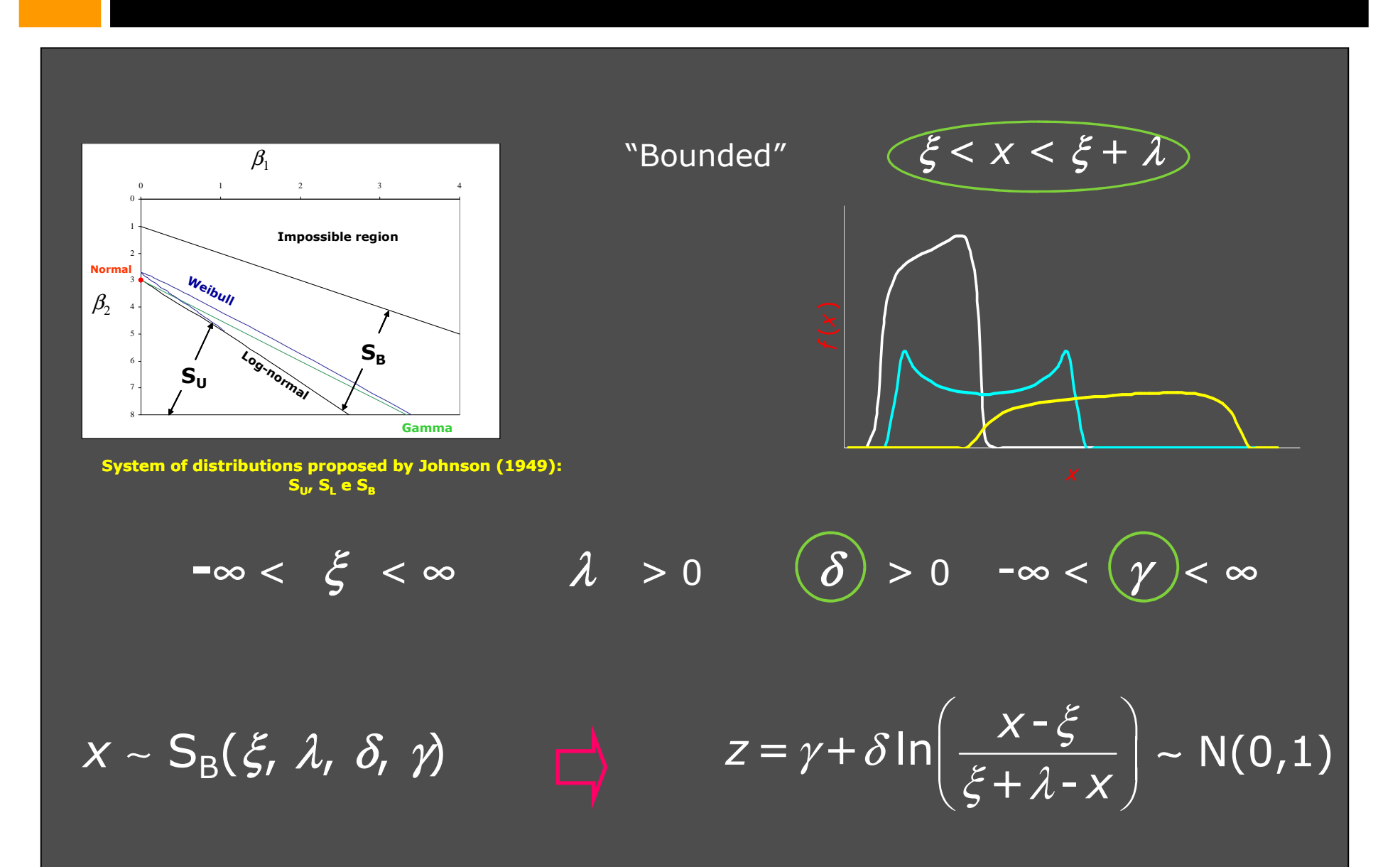

**Procedure to obtain the parameters of the SB distribution**

**Parameter recovery method** 

**percentil-moment**

**recovers lambda, delta and gamma parameters**

**Parresol, B.R. 2003. Recovering parameters of Johnson's SB distribution. USDA For. Ser. Res. Pap. SRS-31.**

ξ*d***0.50**d *<sup>G</sup> <sup>N</sup>*

**0.8***d***min**

#### **Mortality – wind and competition related**

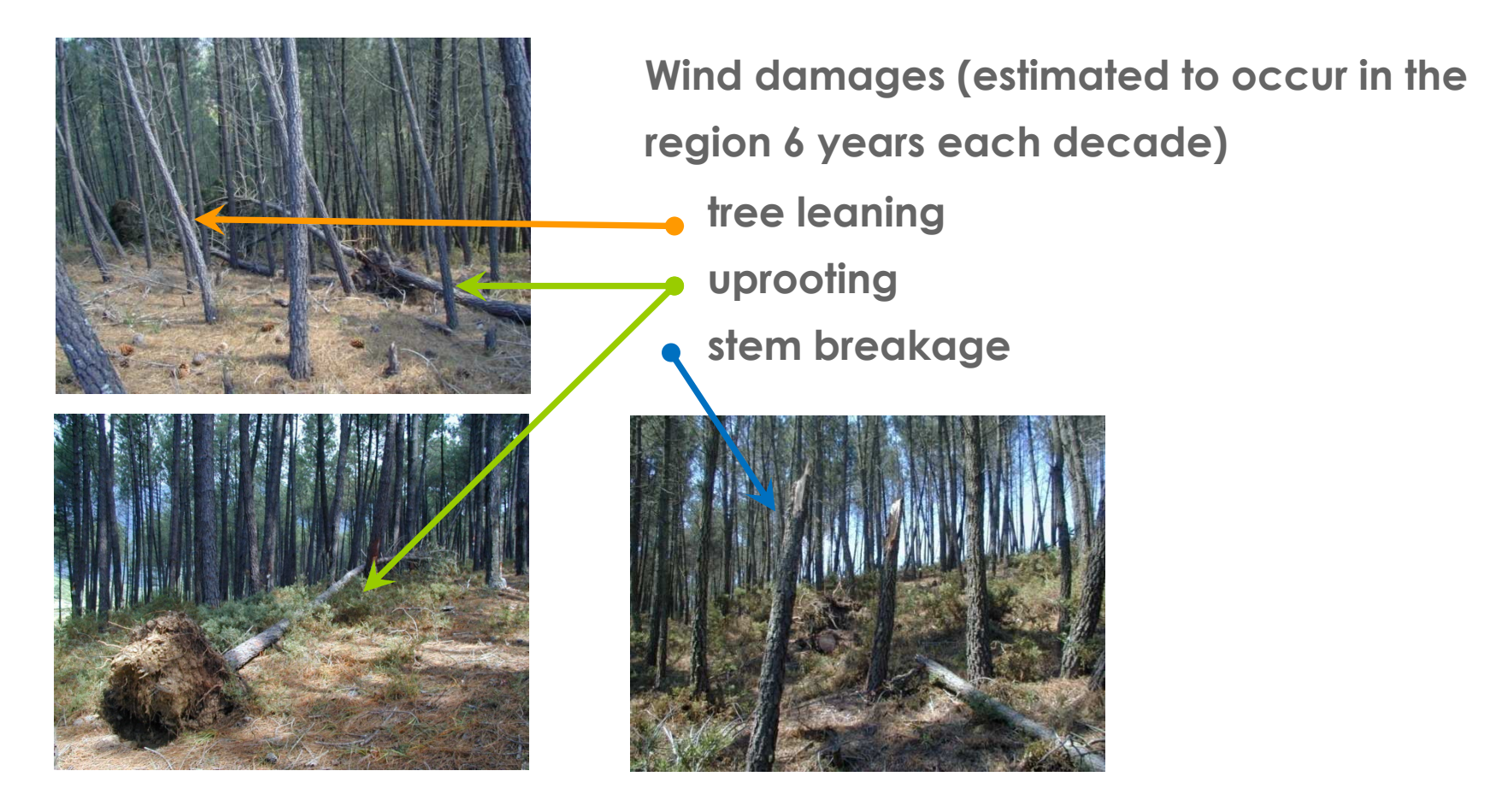

**Mortality records (41cases in the 121 permanent plots monitorized)**

#### **Thinning**

Trees to be removed from the diameter distribution were identified<br>……the thinning elserithm (Alder, 1979) with <sup>a</sup> thinning algorithm (Alder, 1979).

The procedure assumes <sup>a</sup> probability of survival to cut proportional to <sup>a</sup> tree's size,

 $I(F)$  = *Fc*, with *c* given by  $N_t$  /  $N_a$ .

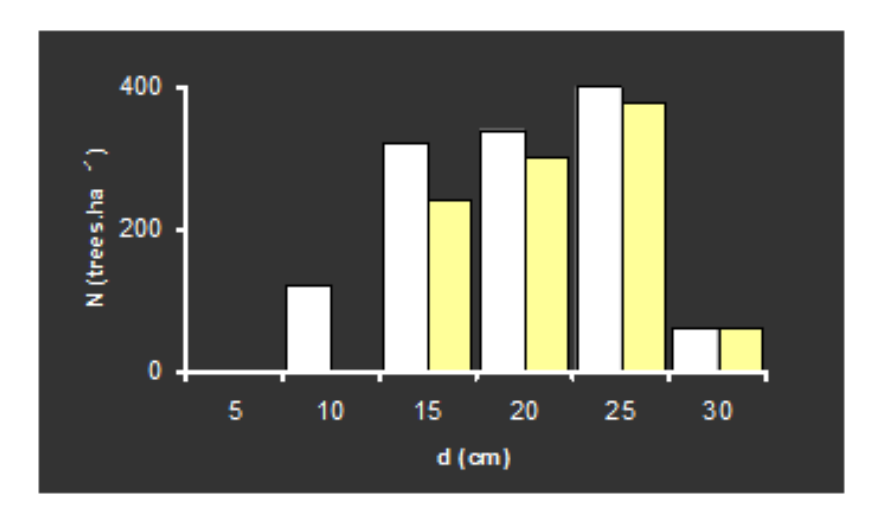

It depends on thinning weigth

$$
\boldsymbol{N}_{ja} = N_b \boldsymbol{L} \Big[ \boldsymbol{F}(\boldsymbol{d}_j)^{1/L} - \boldsymbol{F}(\boldsymbol{d}_{j-\!1})^{1/L} \, \Big]
$$

 $N$  – trees.ha $^{-1}$  $b -$  before (white bars),  $t -$  thinned a – after thinning (yellow bars)

**Alder, D. (1979). A Distance-independent Tree Model for Exotic Conifer Plantations in East Africa. For. Sci., 25:59-71.**

## **ModisPinaster**

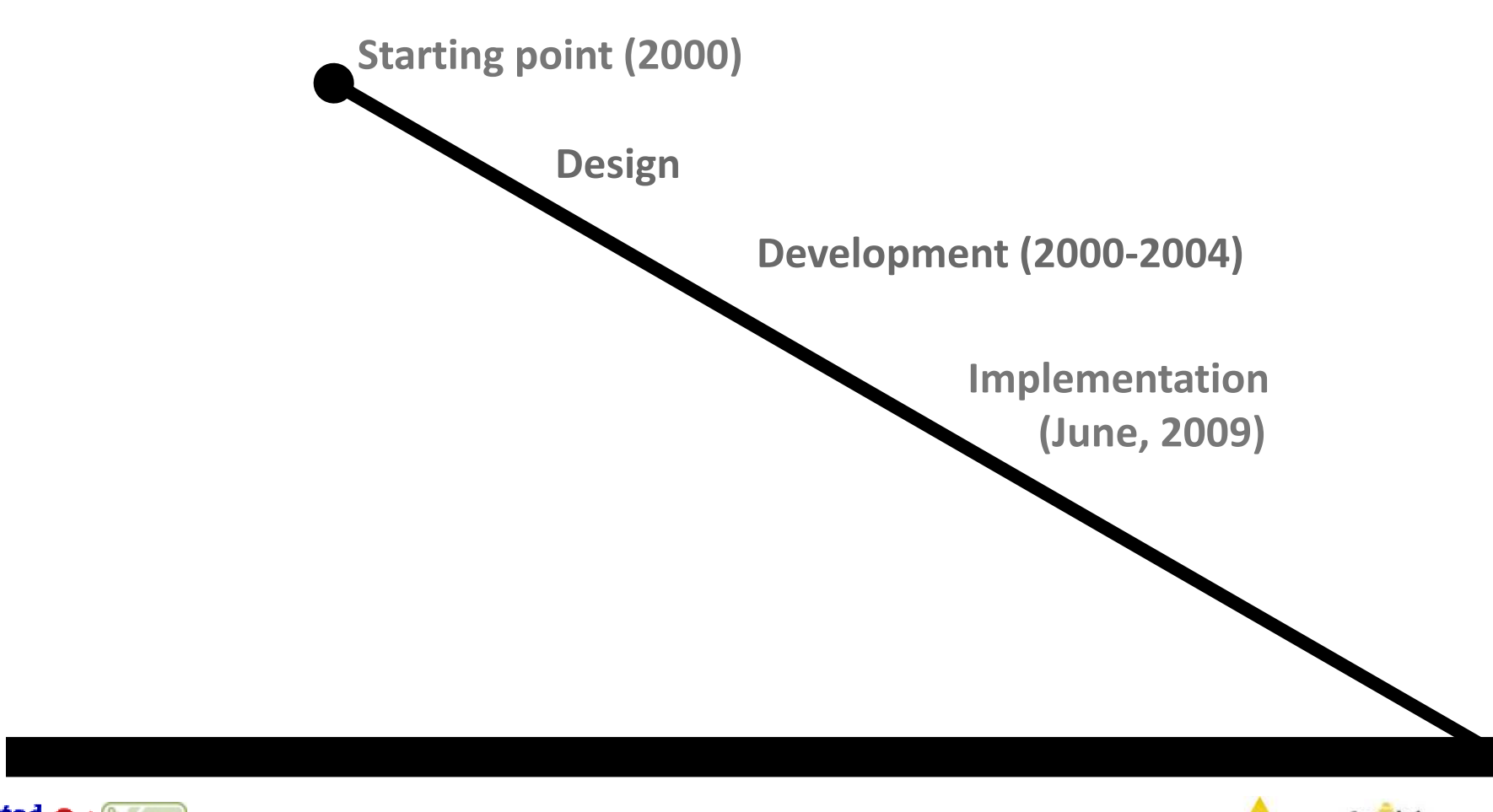

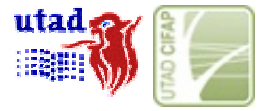

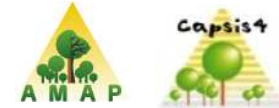

## **ModisPinaster**

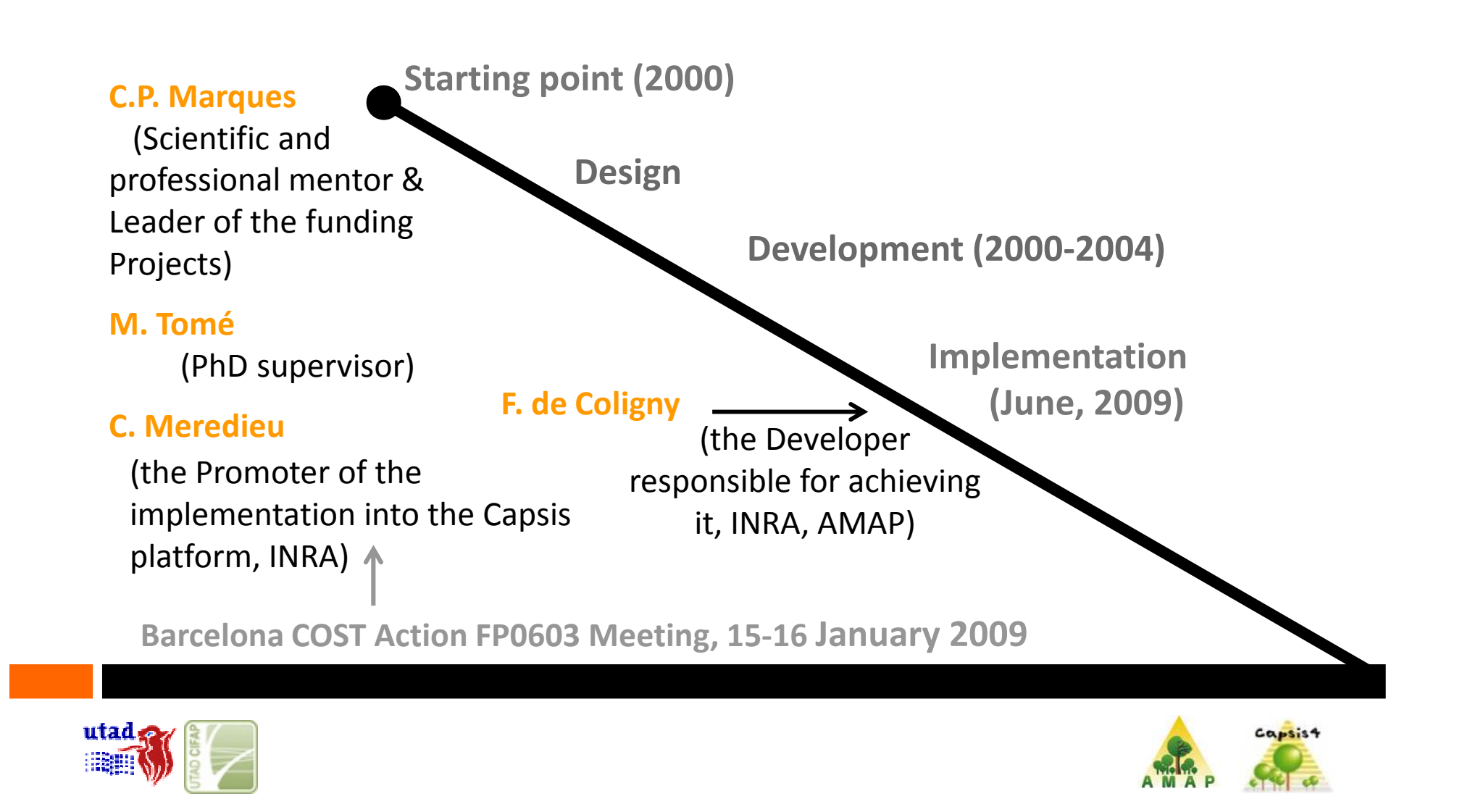

**Good reputation** of the supporting institutions (e.g. INRA)

**Secure platform** (confidence on perennity)

**Professional** and **technical support by the Developers**

**Easy to run** in different operative systems (Windows, MacOSX, Linux)

**Free** software

+ all the properties of using Java language(easier than others, free, easier for distribution, stable)

**Use of existing extensions**  $\rightarrow$  model improvement

**Easy to share** the model with the forest managers

**Easy to do** simulations within the Capsis platform

### **Implementation**

#### **Integration of ModisPinaster in Capsis platform**

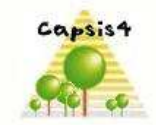

**Capsis** Computer-aided projection of strategies in silviculture

**François de Coligny**

**Training** */* **Discussions (fc, cm)**

**Integration of the stand level modules (Capsis Developer)**

**Integration of the distribution part**

**Submodels revision**

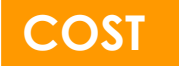

**STSM FP0603 04967**

**(8-20 June 2009, at AMAP, Montpellier)**

9/ years 12009 Caffin Leura 1: Asquitecture et Dominées wird logica Estrutureco woodeles Mod **HITHITI** Biblioteca - ex: Listrib & Logicial Wore (LGR) Elive bancuel livre (LOR) = autres<br>less - mas mas de<br>Etate raeiare - toute de laust constructed **TITTLET** Taser de Fares de Funcy Tubule Kerrich ediliza Midish Hlge (Ansdulo de die Min 2

**Formation: CAPSIS trainning**

Modistritial Dialog whereale Modal Line fanel  $G(\omega)$  is oi xar estien miled of Struto espéc fixo Fuid de 9 juile : já 3 fichair do Modissio a 15 famele

7-9 June <sup>2009</sup>

**9 of June: the 1st interface was built!**

## **Results (first version – June 2009)**

#### **Minimal Input**

#### **Homogeneous stands, by default**

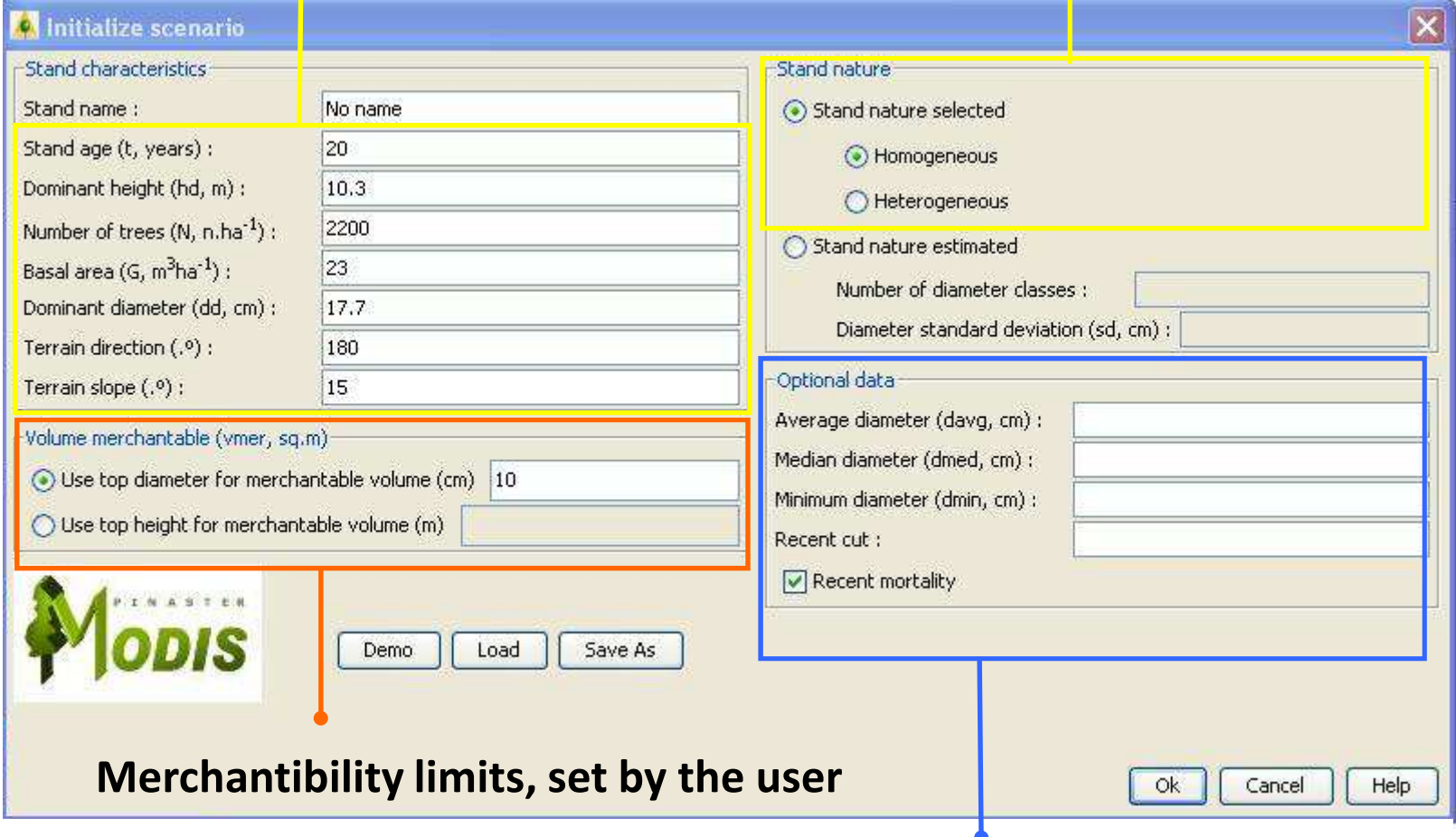

**To improve the initialization of stand variables**

#### **Evolution**

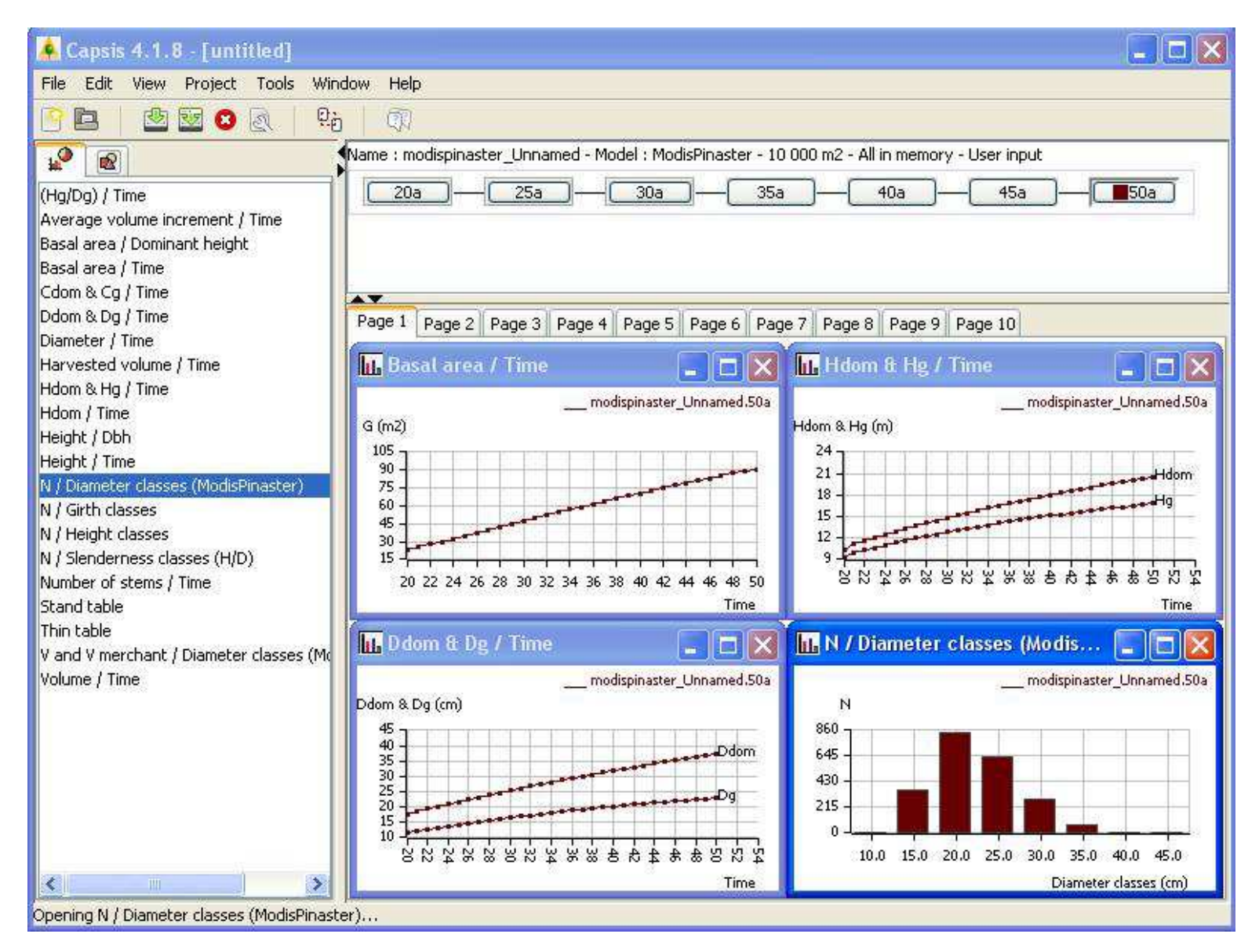

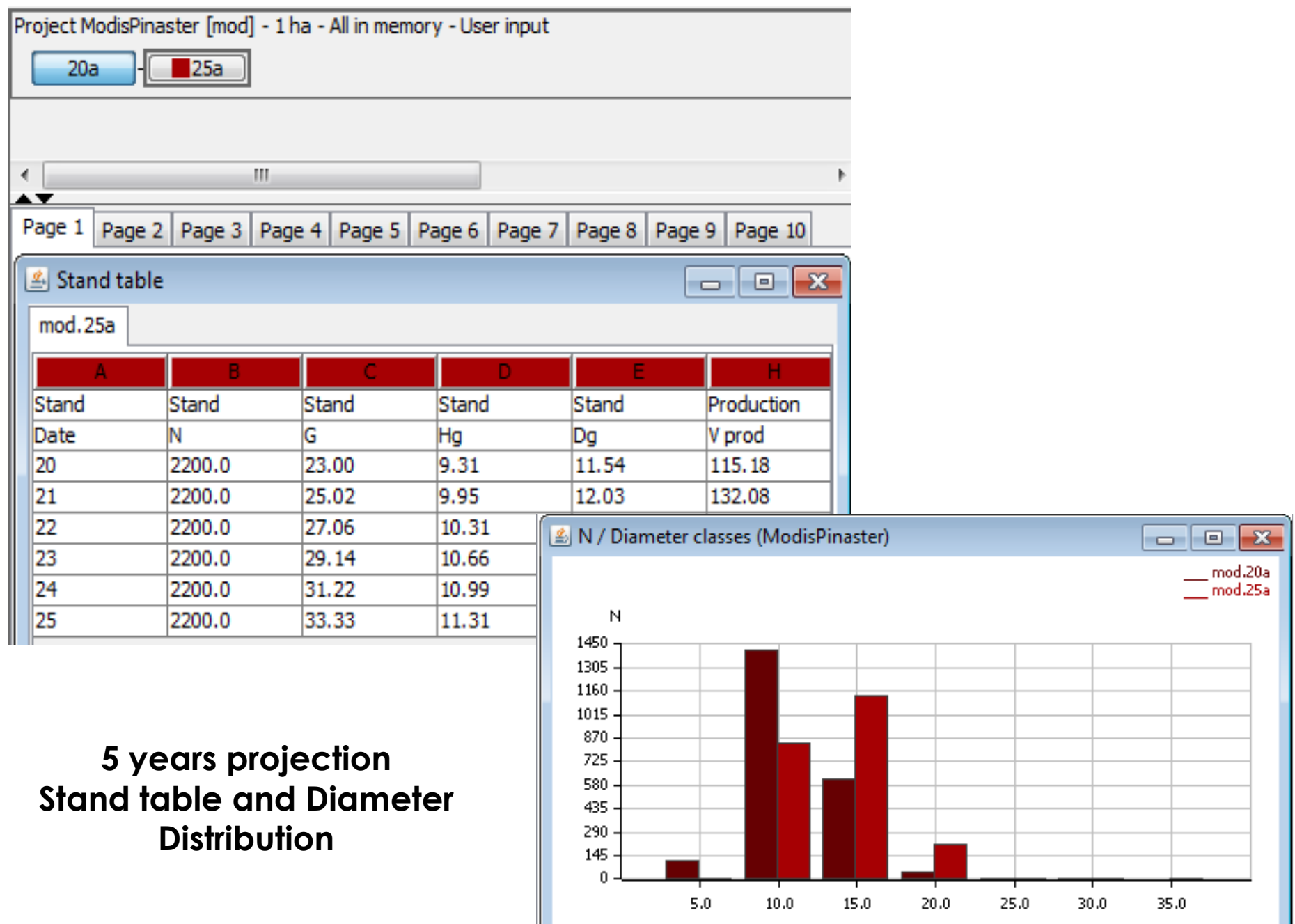

Diameter classes (cm)

### **Mortality**

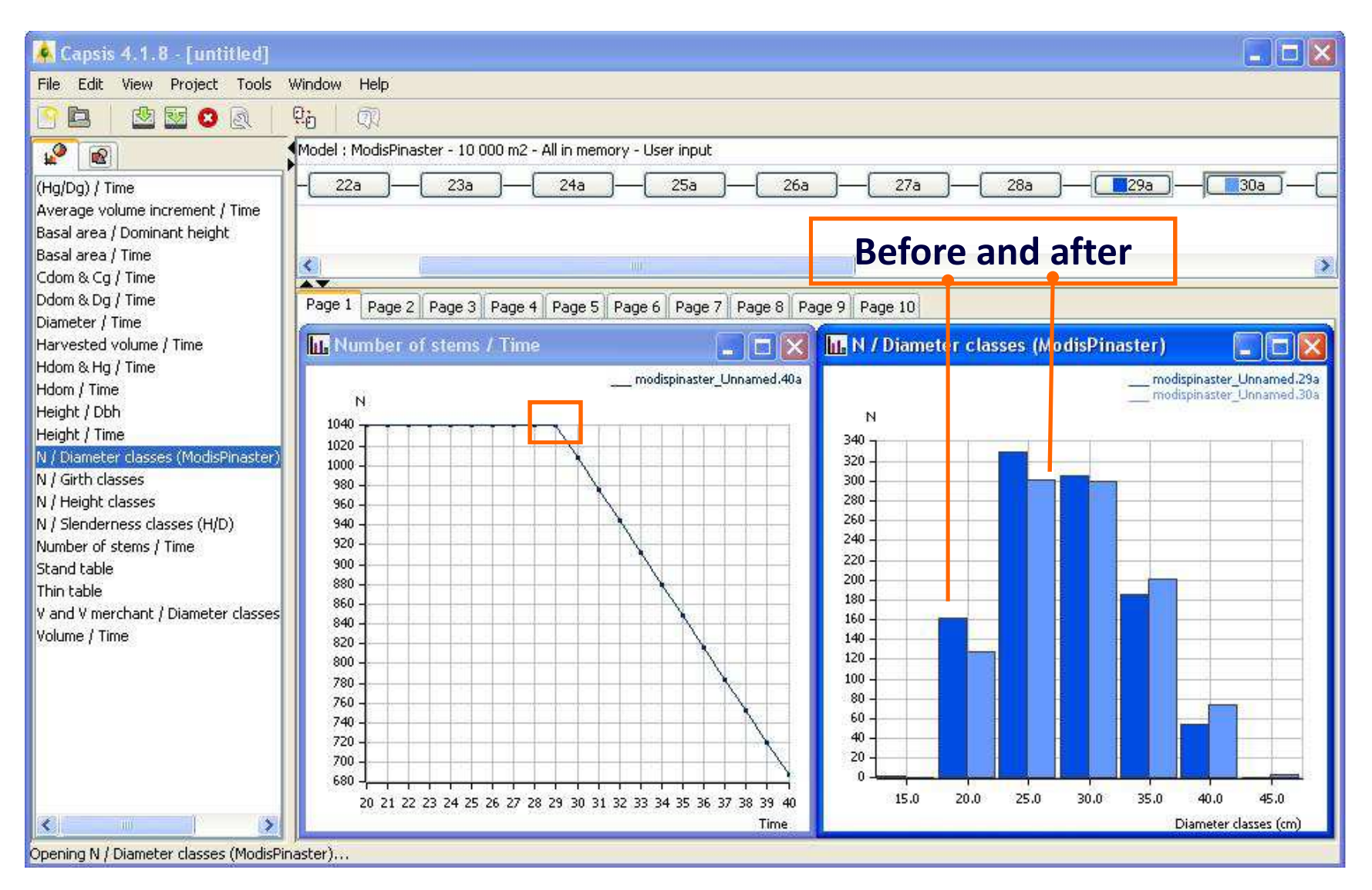

### **Thinning**

**Interactive procedure (low, high, mixed) by F. de Coligny or automatic procedure (Alder's thinning algorithm), or both**

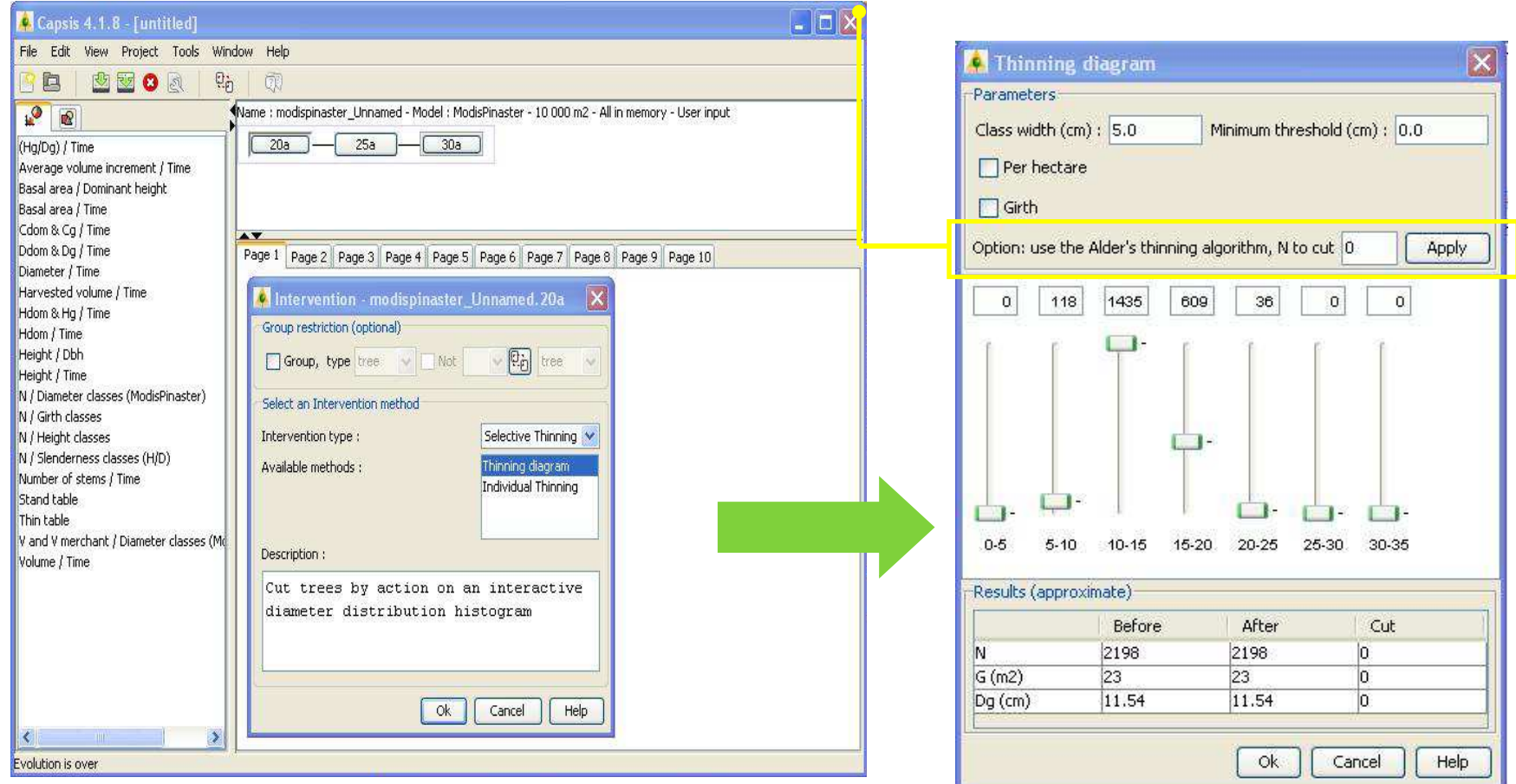

#### **What was considered necessary to do in a short term?**

**Standardization of variables symbols** (and definitions) (compatible with programming languages)

 **Use of the model to find out for deficiencies (if any)DivulgationFeedback from the users**

Presentation to the potential users

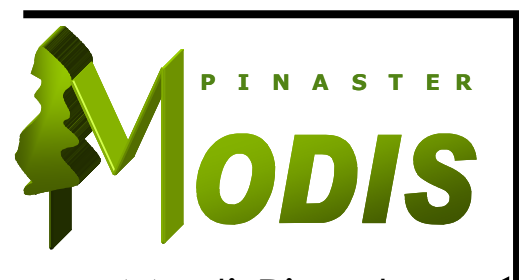

Amendments/modifications to improve ModisPinaster

dd Ddomd<sub>dom</sub> d0

## **Use of the model and improvements**

## **COSTNew available data and new ideas and suggestions STSM FP0603 090511-007846(9-19 May 2011 , at AMAP, Montpellier)**

more accurate equations calculated from new field data, thinning with the Wilson factor or the Stand density index, better mortality assessment.

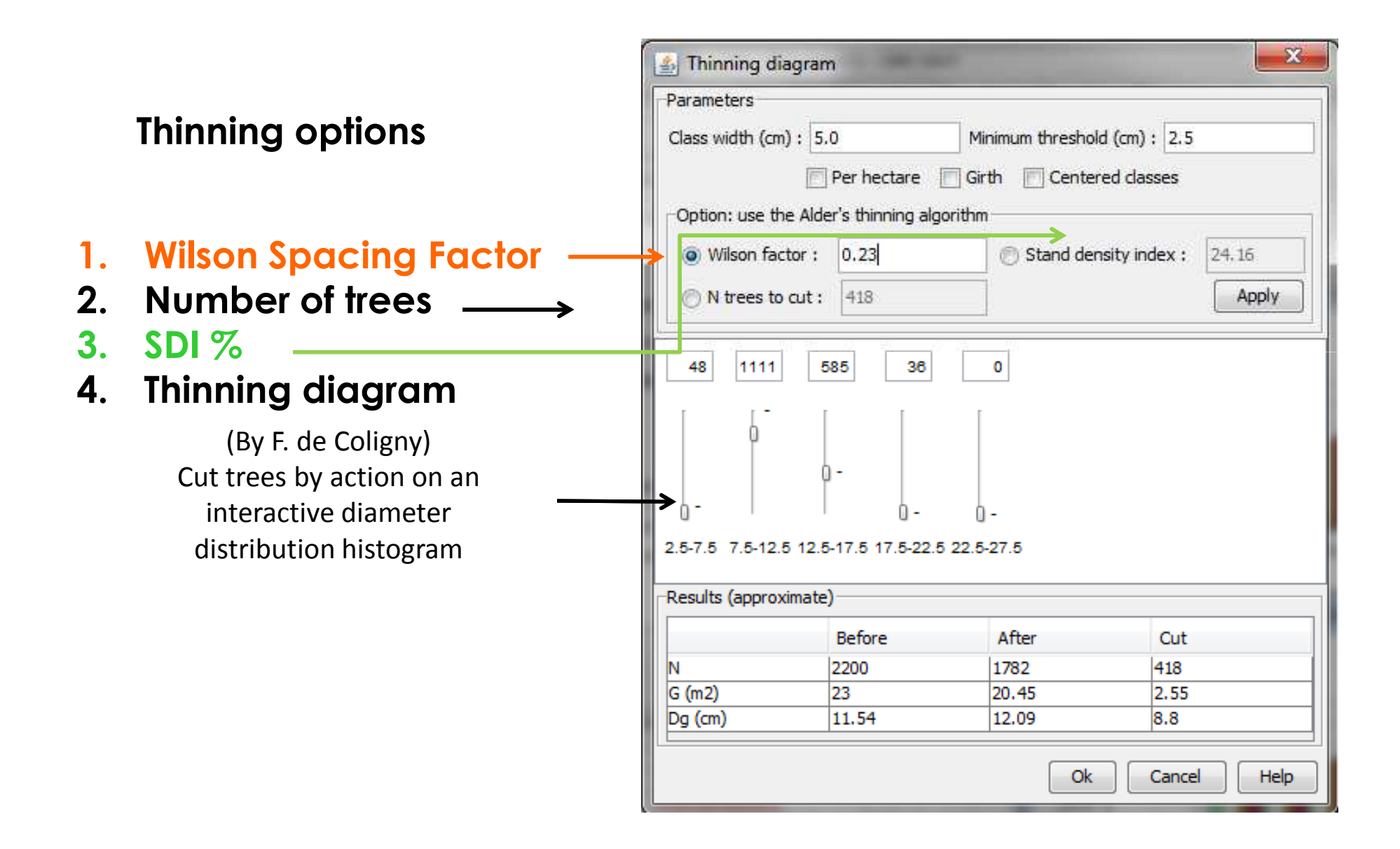

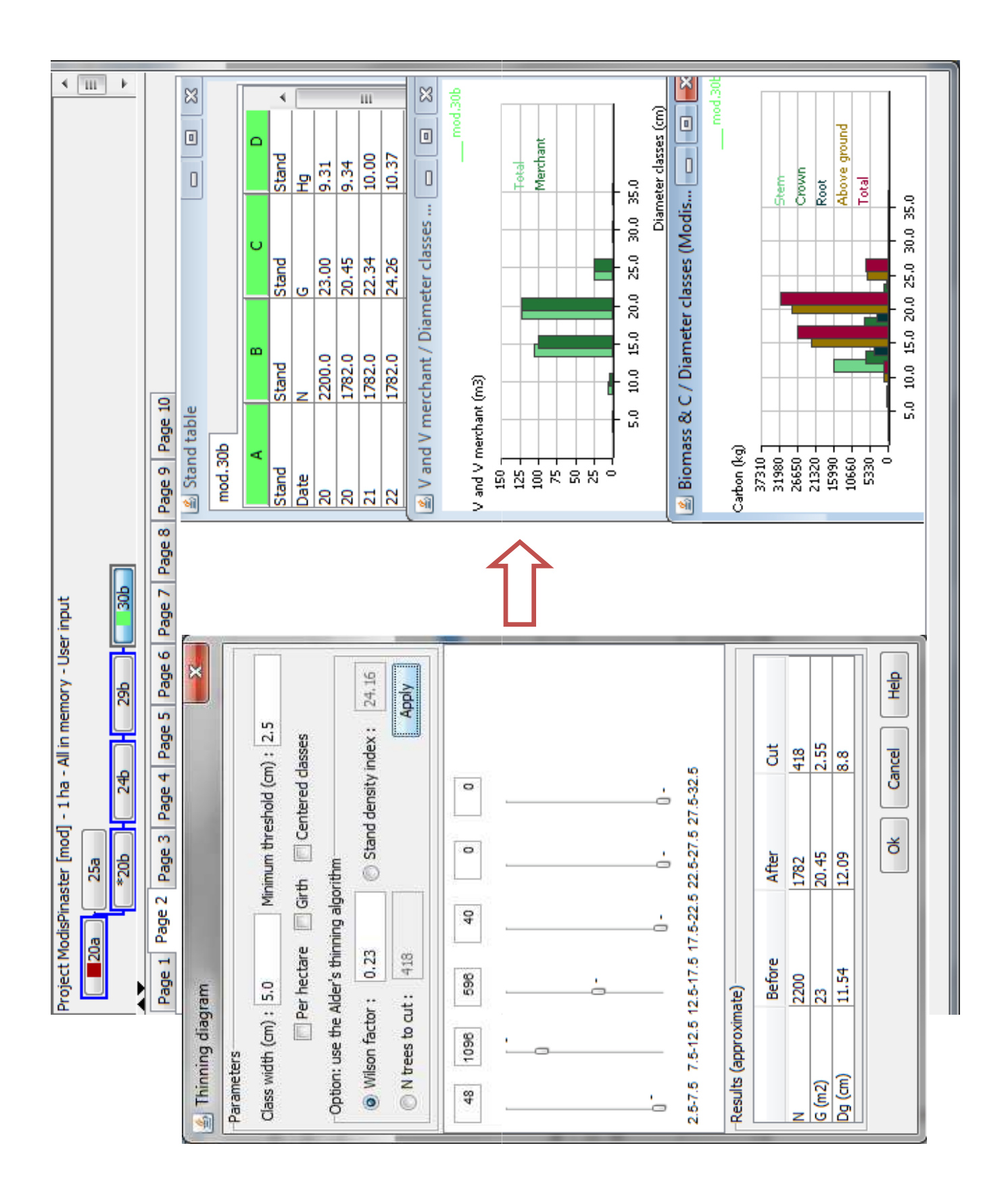

**INEF-PINUS**

## **Technical Meeting and Training session**

 Management of maritime pine: use of the ModisPinaster simulation model

**by Teresa Fidalgo Fonseca and François de Coligny**

**Projeto INEF-PINUS: Informação Estratégica para a Fileira do Pinho.**

**19 - 21 October 2011, Universidade de Trás-os-Montes e Alto Douro, Vila Real, Portugal**

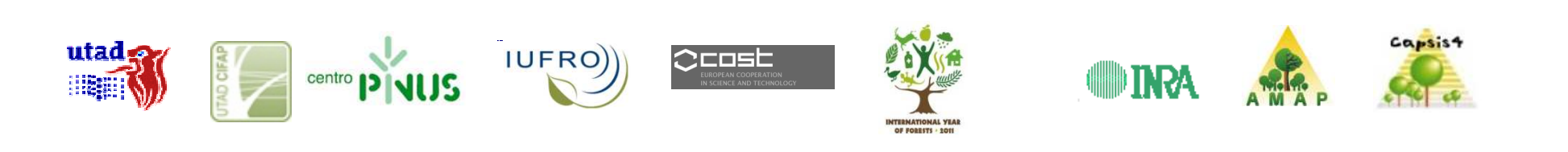

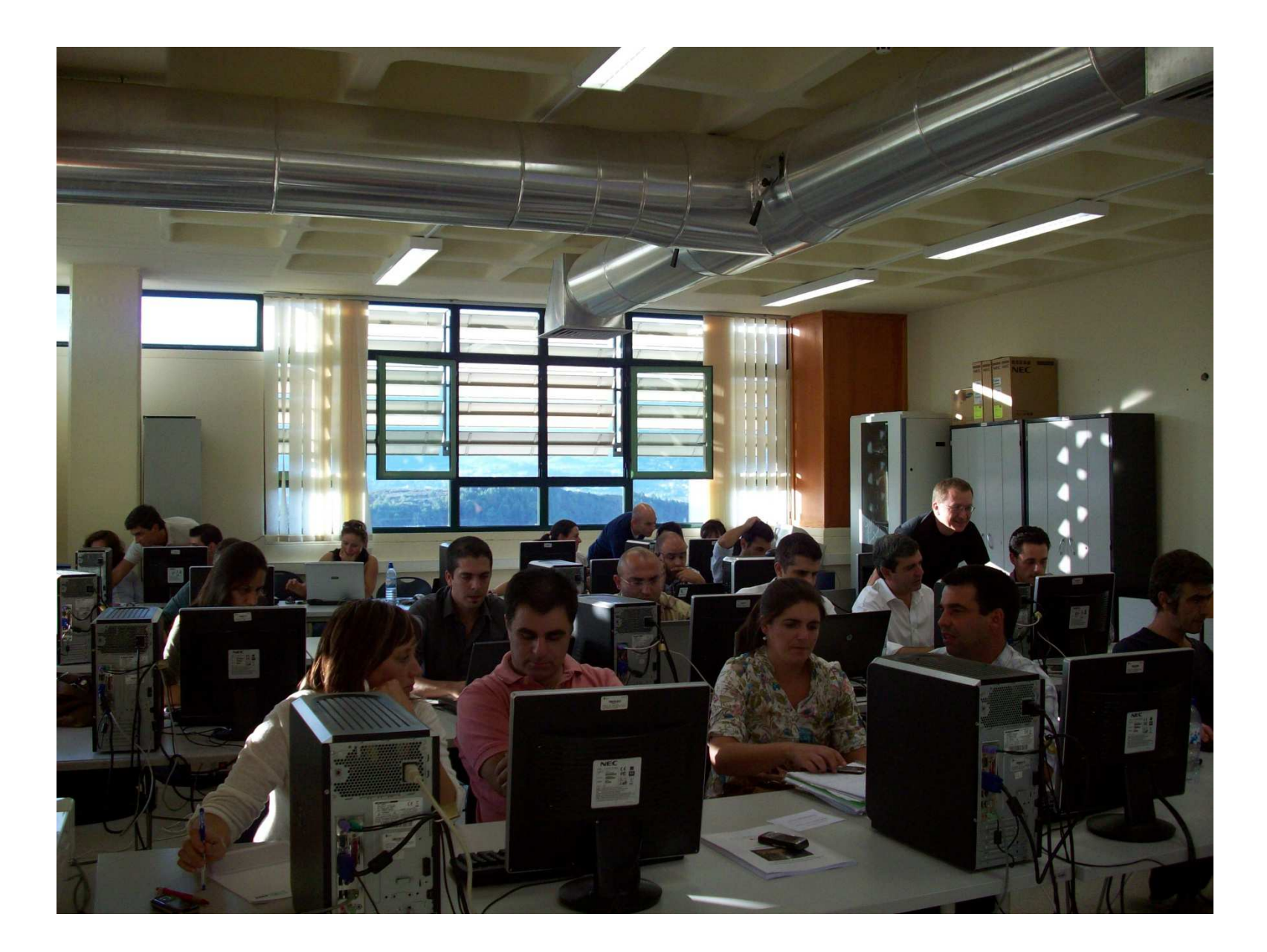

**Universidade de Trás-os-Montes e Alto Douro, Vila Real, 19/10/2011, 14h30m, F2.18 (25 participants)**

## **Divulgation**

#### Presentation of the model Selection of "case studies" for simulation purposes

![](_page_29_Figure_2.jpeg)

#### Description of the model in:

**Fonseca, T.F., B. Parresol, C. Marques, F. de Coligny, 2012. Models to Implement <sup>a</sup> Sustainable Forest Management – an Overview of the ModisPinaster Model. In: Sustainable Forest Management / Book 1", InTech - Open Access Publisher. ISBN 979-953-307-136-6.**

### **Use of the model and improvements**

#### **COSTSTSM FP0902 151012-023494 (15-23 October 2012, at AMAP, Montpellier)**

**Adaptation of ModisPinaster model within Capsis to provide estimates of wood energy. Several sub-models were adapted and new outputs about biomass, fuel and energy were added**.

**Erasmus Programfor formation (21-28 May 2014, at AMAP, Montpellier)**

> **Stocking management and several new outputs concerning crown height and crown bulk density were added.**

#### **Evolution**

#### **"Automatic" integrated management procedures were incorporated**

![](_page_31_Figure_2.jpeg)

![](_page_32_Picture_0.jpeg)

#### **Biomass, carbon and energy by diameter class and by tree component**

![](_page_33_Figure_1.jpeg)

Viana, H., 2012. Modelling and mapping aboveground biomass for energy usage and carbon storage assessment in mediterranean **ecosystems. PhD Thesis. University of Trás-os-Montes e Alto Douro, Portugal.**

#### **Crown and canopy descriptors**

![](_page_34_Figure_1.jpeg)

### **What was the contribution of Capsis to ModisPinaster?**

E.g. friendly interface table and graphical extended outputs (biomass, energy, canopy variables,…) new thinning algorithm options **Model improvement** (use of already available features and extensions) …

**Easy to do** simulations within the Capsis platform**Easy to share** the model with the forest managers **No cost for the users**

**What was the contribution of ModisPinaster to Capsis?**

**Jonhson <sup>S</sup> Bdistribution model**

LM code now available in a Capsis library

**New thinning algorithm options**

trees cut according to trees size and to thinning weight

**Automatic management options (Wilson Factor /SDI values)**

**Mortality module**

mortality related to windmortality related to density

## **ModisPinaster**

20002004

**20092014**

….

*A never ending story?*

![](_page_37_Picture_4.jpeg)

![](_page_37_Picture_5.jpeg)

### **What's next?**

- $\blacksquare$  Coordinate the simulation outputs with optimization routines in order to compare results of management options subject to restrictions, for a set of stands.
- $\blacksquare$ Incorporate models to allow the inicialization of state variables (e.g. stand basal area) from number of trees and<br>stand ass stand age.
- $\blacksquare$ Test the use of the model for short term rotation (...data collection needed, new models required…)

### **Thank you for your attention**

T.Fonseca wish to express her acknowledgement to the institutions and programs that supported the project (namely to INRA, COST Actions FP0603and FP0902 and the Erasmus Program).

Acknowledgments are extended to the network managers of CAQSIS 2015,

Céline Meredieu, Mathieu Fortin and François de Coligny

*In memoriam* to the co-author of the model, Bernard Parresol (dec. 29/09/2013), a great friend.

![](_page_39_Picture_5.jpeg)